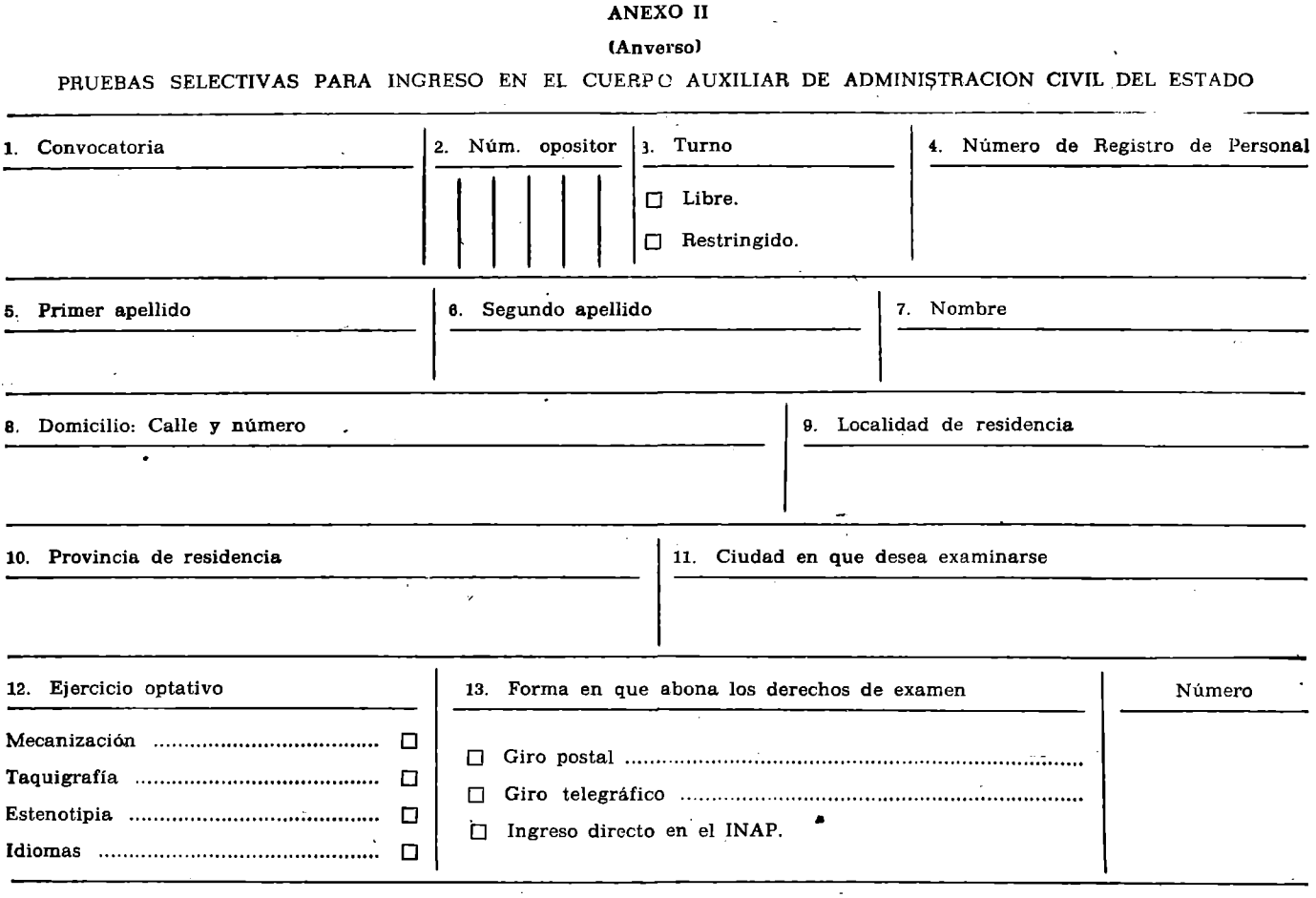

## **(Reverso)**

## **INSTRUCCIONES PARA CUMPLIMENTAR LA FICHA**

Cuando se convoquen plazas, si se le ha adjudicado ya número de opositor, envíe los derechos de examen y esta tarjeta de participación cumplimentada, dentro del plazo que marque la Orden por la que se convocan las plazas, a la siguiente **dirección:**

**Secretario oposición Cuerpo Auxiliar. INAP. Alcalá de Henares (Madrid).**

**Consigne los datos a máquina o imitando caracteres de imprenta.**

Recuadro 1: Consigne la fecha del «Boletín Oficial del Estado» de la convocatoria a la que se presenta.

Recuadro 2: Consigne el número de opositor que se le ha atribuido, de forma que ocupe todas las casillas del recuadro, con **los ceros a la izquierda que sean necesarios. Ejemplo:**

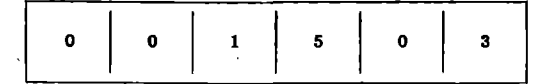

Recuadro 3: Señálese con una X el turno por el que se opta. De omitirse este dato, se estimará que la opción es por el **turno libre.**

**Recuadro 4: Sólo a rellenar por los que opten al tumo restringido.**

**Recuadros 8, 9 y 10: Consígnese el domicilio habitual.**

Recuadro 12: Señale con una X el ejercicio de que desea examinarse. No deberá indicar nada más que uno, si elige idio**mas, indique el nombre del que desea examinarse (también deberá indicar sólo uno).**

Recuadro 13: Señale con una X la forma en que abona los derechos de examen y consigne en el recuadro el número del giro (en su caso, el del recibo si lo hace por ingreso directo en el Instituto Nacional de Administración Pública).

31029 Continueción) tas provisionales de admitidos y excluidos a las<br>VIII pruebas selectivas para ingreso en el Cuerpo<br>Administrativo de la Administración Civil del Es *RESOLUCION de la Dirección General de la Función Pública por la que se da publicidad a las listado —turnos libre y restringido***—.**

En cumplimiento de lo dispuesto en la norma 4 de la Orden<br>de la Presidencia del Gobierno de 21 de junio de 1977 («Bolé-<br>tin Oficial del Estado» número 152, del día 27), por la que se<br>convocan pruebas selectivas para ingres

**las listas provisionales de candidatos admitidos y excluidos a** las mencionadas pruebas, por dichos turnos, que figuran en<br>relaciones anexas a esta Resolución, con especificación de las<br>causas de exclusión en cada caso.

Los interesados podrán interponer ante esta Dirección General de la Función Pública (Ferraz, 41, Madrid-8), de acuerdo con las normas de la convocatoria, las reclamaciones oportunas de la convocatoria, las reclamaciones op ministrativo, contra aquellas circunstancias que consideren<br>lesiva sa sus intereses, en el plazo de quince días hábiles a<br>contar desde el siguiente al de la publicación de esta Reso**lución,**

**Madrid, 16 de diciembre de 1977.—El Director general, Pedro Porras Orúe.**

## B. O. del E.-Num. 6

7 enero 1978

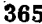

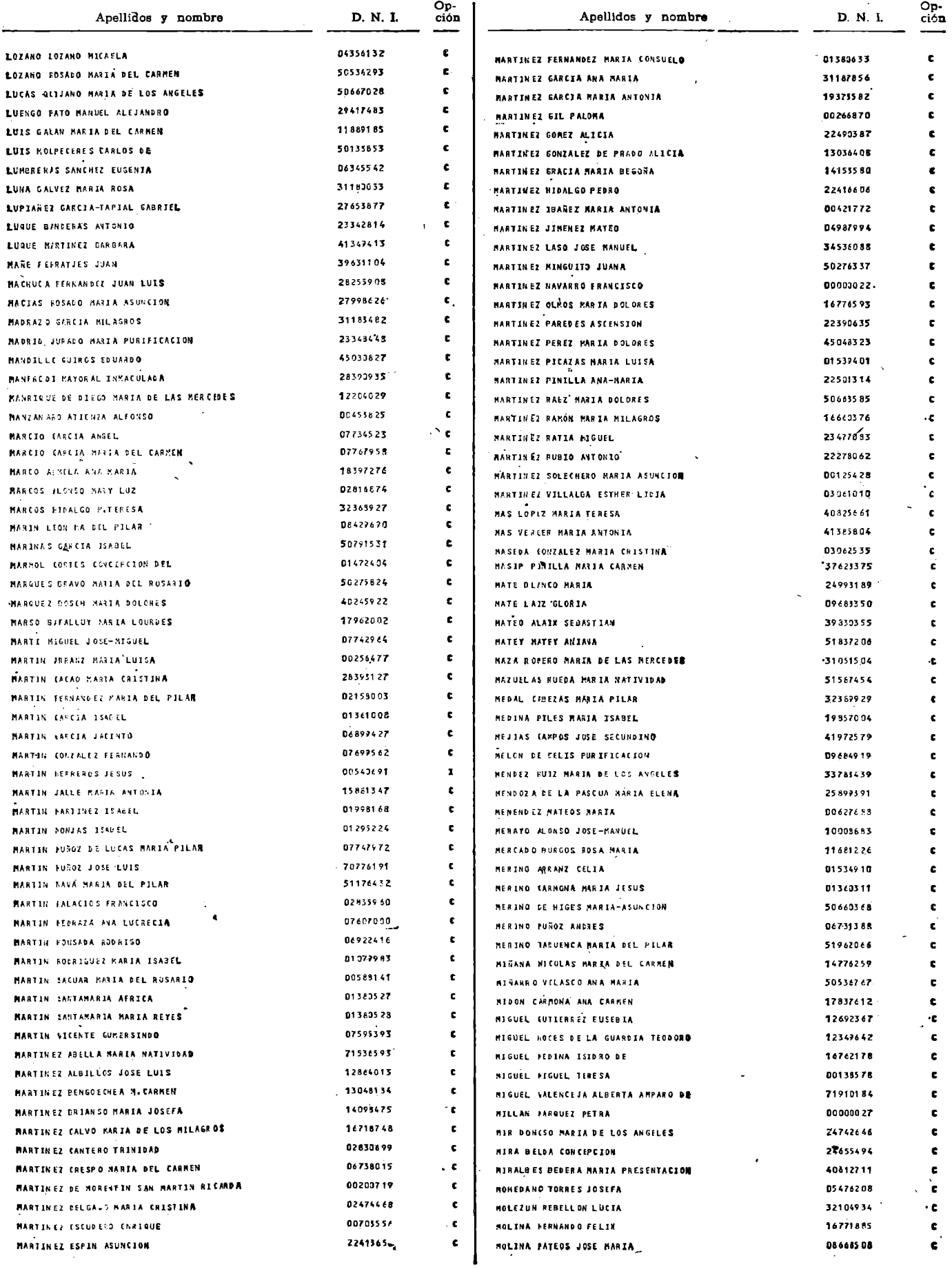

l,

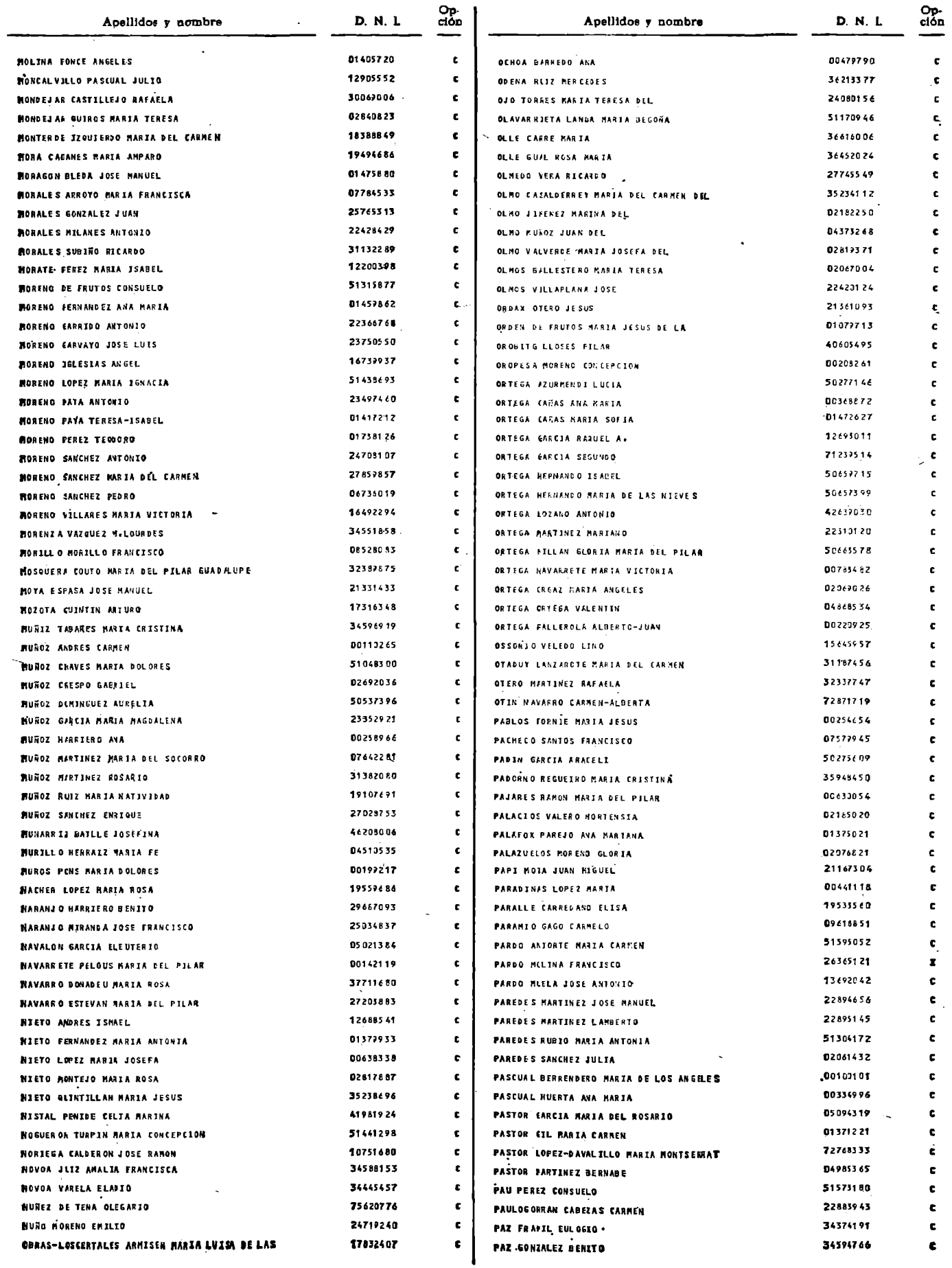

(Continuará.)

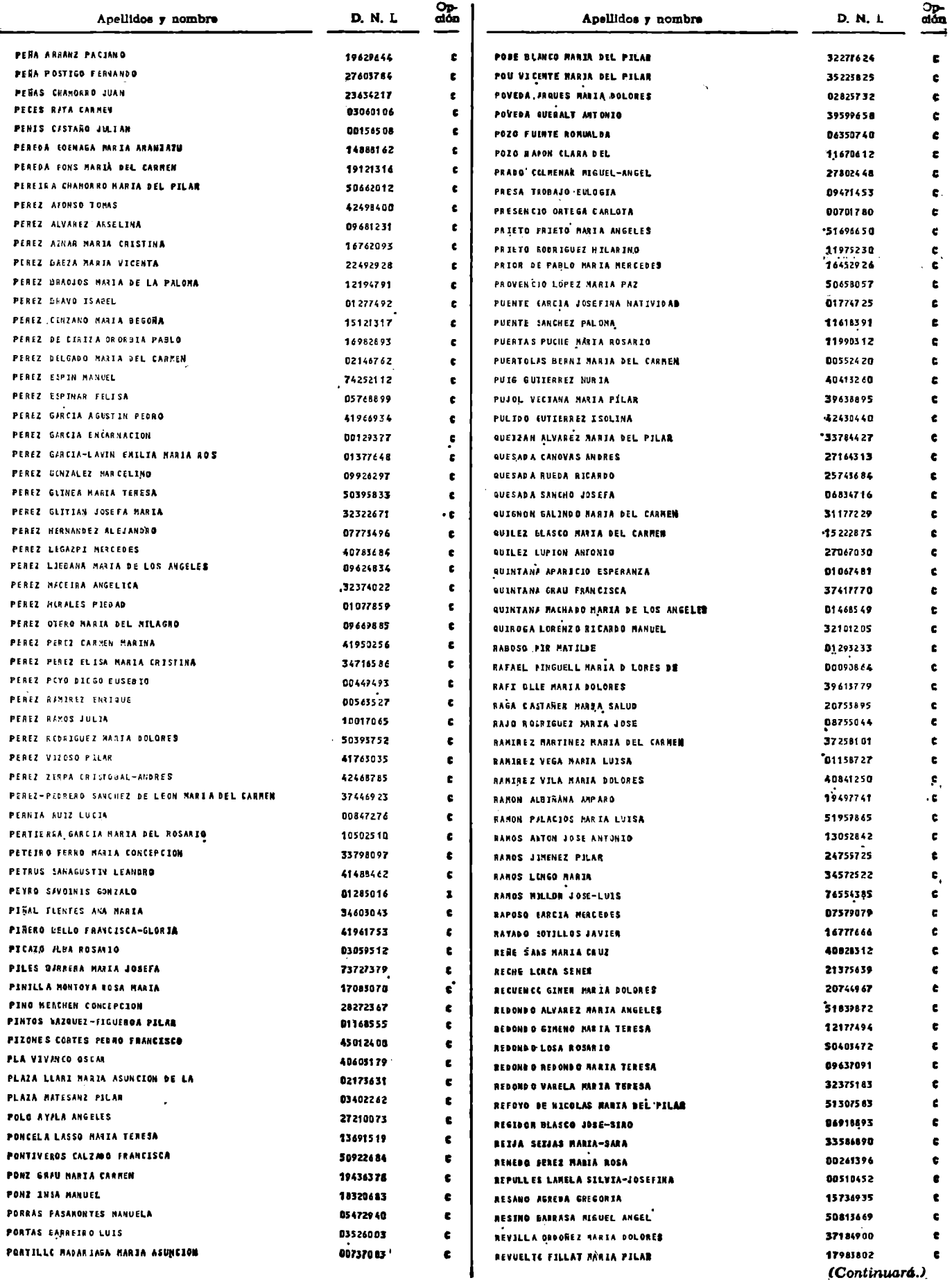